## De la graine à la plante de haricot

Colle les images dans le bon ordre.

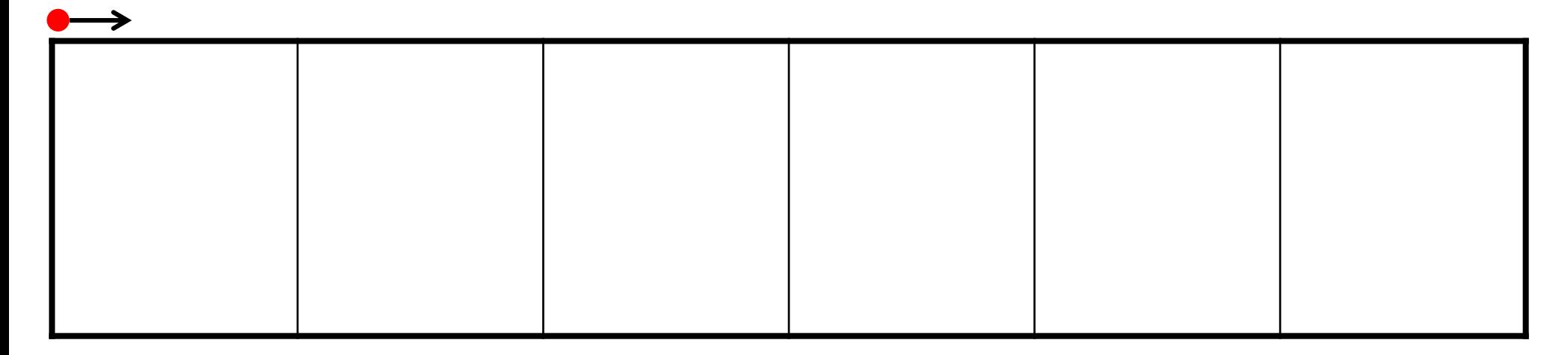

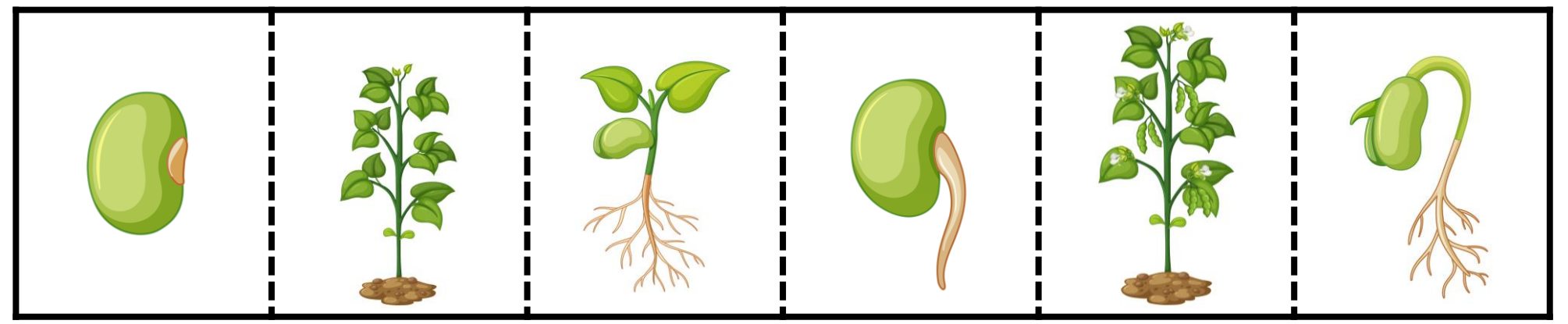

*Dessinemoiunehistoire.net, images : Freepik.com*